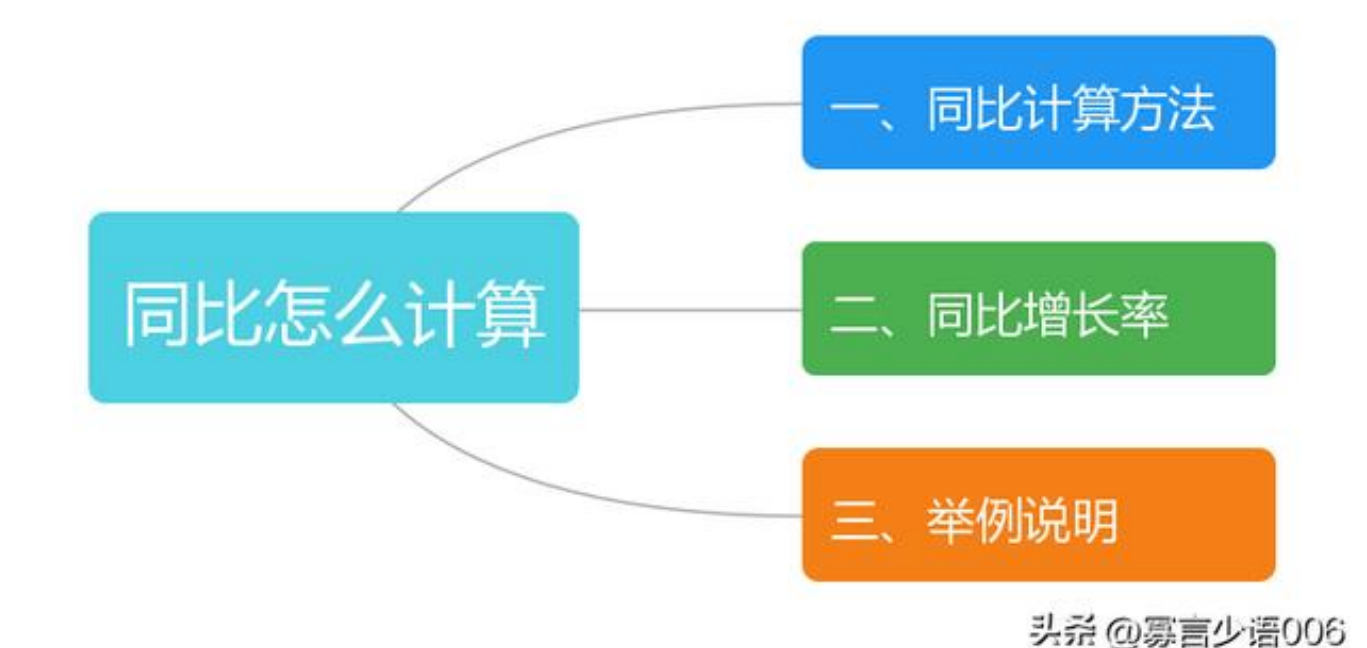

**一、同比计算方法**

同比=本年度或本月度数据/上年度或上年同期数据

**二、同比增长率**

同比增长率=(本年或本期数据—上年或基期数据)/上年或基期数据\*100%

该指标主要用来比较两期数据的增长率,所以需要以上期数据为参考依据。

注意:两项数据方向不能弄反

## **三、举例说明**

上年收入1000万元,本年收入1500万元,则同比增长率=(1500—1000)/1000\* 100%=50%

上年收入1500万元,本年收入1000万元,则同比增长率=(1000—1500)/1500\* 100%=-33.3%

从上例中可以看出,同样的数据,作为基期数据与作为本期数据所得出的结果也是 完全不同的!

在比较数据过程中,一定要注意基期和本期数据的差异。

**本文由"寡言少语006"原创,欢迎关注,带你一起长知识!**